## SLIM-Suite Quick Reference

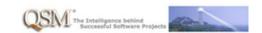

|                      | SLIM-Estimate                                                                                                    | SLIM-Control                                                                                                    | SLIM-MasterPlan                                                                                                    | SLIM-Metrics                                                                                                    | SLIM-DataManager                                                                                                    |
|----------------------|----------------------------------------------------------------------------------------------------|----------------------------------------------------------------------------------------------------|----------------------------------------------------------------------------------------------------|----------------------------------------------------------------------------------------------------|----------------------------------------------------------------------------------------------------|
| Purpose              | Estimate software project size, schedule, cost/effort, and quality (MTTD at delivery)                                                                                                    | Track ongoing projects against the project plan or estimate, forecast most likely completion date.                                                                                                    | Aggregate estimates, in-<br>progress projects, and<br>custom tasks for program or<br>portfolio planning/analysis.                                                                                                    | Benchmark and analyze<br>software project data, create<br>custom reference trends                                                                                                    | Store project metrics from completed, in-progress, and estimated projects                                                                                                    |
| File Formats         | SLIM-Estimate Workbook (.SEW) file                                                                                                    | SLIM-Control Workbook (.SCW) file                                                                                                    | SLIM-MasterPlan Workbook (.SPW) file                                                                                                    | SLIM-Metrics Workbook<br>(.SMW) file                                                                                                    | SLIM-Metrics Project database (.SMP) file                                                                                                    |
| API /<br>Integration | API, IBM Focal Point                                                                                                    | API, IBM Rational Team<br>Concert                                                                                                    | N/A                                                                                                    | N/A                                                                                                    | API                                                                                                    |
| Imports<br>from:     | <ul> <li>SLIM-DataManager (historical data, tuning factors, plans)</li> <li>SLIM-Control (plans)</li> <li>MS Project (WBS info)</li> <li>Other SLIM-Estimate files (Reference trends, chart &amp; report outlines, colors &amp; symbols, phase &amp; milestone definitions, custom PI questions)</li> <li>SLIM-Metrics, SLIM-Control (reference data)</li> </ul>                           | SLIM-DataManager (project history, project plans) SLIM-Estimate (plans, reference data) Other SLIM-Control files (Reference trends, chart & report outlines, colors & symbols, custom metrics) SLIM-Metrics (reference data)                                         | SLIM-Estimate (task estimates)     SLIM-Control (In progress tasks)                                                                                                    | SLIM-DataManager (data: every Metrics workbook must be linked to a SLIM-DataManager project database) Other SLIM-Metrics files (Reference trends, chart & report outlines, colors & symbols, data set definitions SLIM-Estimate, SLIM-Control (reference data)                | SLIM-Estimate (plans)     SLIM-Control (planned and final/completed project metrics)                                                                                                    |
| Exports to:          | <ul> <li>MS Project (plans)</li> <li>MS Word, Excel, PowerPoint<br/>(charts/reports)</li> <li>Windows Metafile (charts)</li> <li>HTML or the web (charts and/or reports)</li> </ul>                                                                                                    | <ul> <li>MS Project (plans)</li> <li>MS Word, Excel,         PowerPoint (charts/reports)</li> <li>Windows Metafile (charts)</li> <li>HTML or the web (charts and/or reports)</li> </ul>                                                                              | <ul> <li>MS Project (plans)</li> <li>MS Word, Excel, PowerPoint (charts/reports)</li> <li>Windows Metafile (charts)</li> <li>HTML or the web (charts and/or reports)</li> </ul>                                                                             | <ul> <li>MS Word, Excel, PowerPoint<br/>(charts/reports)</li> <li>Windows Metafile (charts)</li> <li>HTML or the web (charts<br/>and/or reports)</li> </ul>                                                                                                    | MS Project (single or<br>multiple project records)     MS Word, Excel, HTML<br>(reports)                                                                                                    |
| Tasks                | <ul> <li>Create, log, evaluate, and compare multiple estimation scenarios</li> <li>Calibrate estimates to relevant past performance data (SLIM-DataManager database files)</li> <li>Use Solution Wizards to "what if" and solve common business problems quickly and easily</li> <li>Sanity check solutions against your completed projects, custom trends, QSM industry trends</li> </ul> | Compare actual in-progress data to plan     Generate early warning when project is off-track     Create multiple forecasts based on various assumptions or replanning options     Track standard and custom user-defined metrics against customizable control bounds | Generate task-based planning view for individual projects or an entire project portfolio Aggregate multiple estimates and/or inprogress projects Analyze overall cost, staffing and schedule Create custom tasks to model user-defined cost or effort items | <ul> <li>Easily create and combine query conditions</li> <li>Analyze standard metrics, custom metrics, or userdefined variables</li> <li>Benchmark project data against your own or QSM industry trends</li> <li>Create custom benchmark trends from your own data</li> </ul> | Store standard project metrics (time, effort, cost, defects, productivity)     Create and store custom metrics     Specify default settings for commonly used metrics     Create user-defined variables that combine standard and custom metrics |